Adam Heinemann

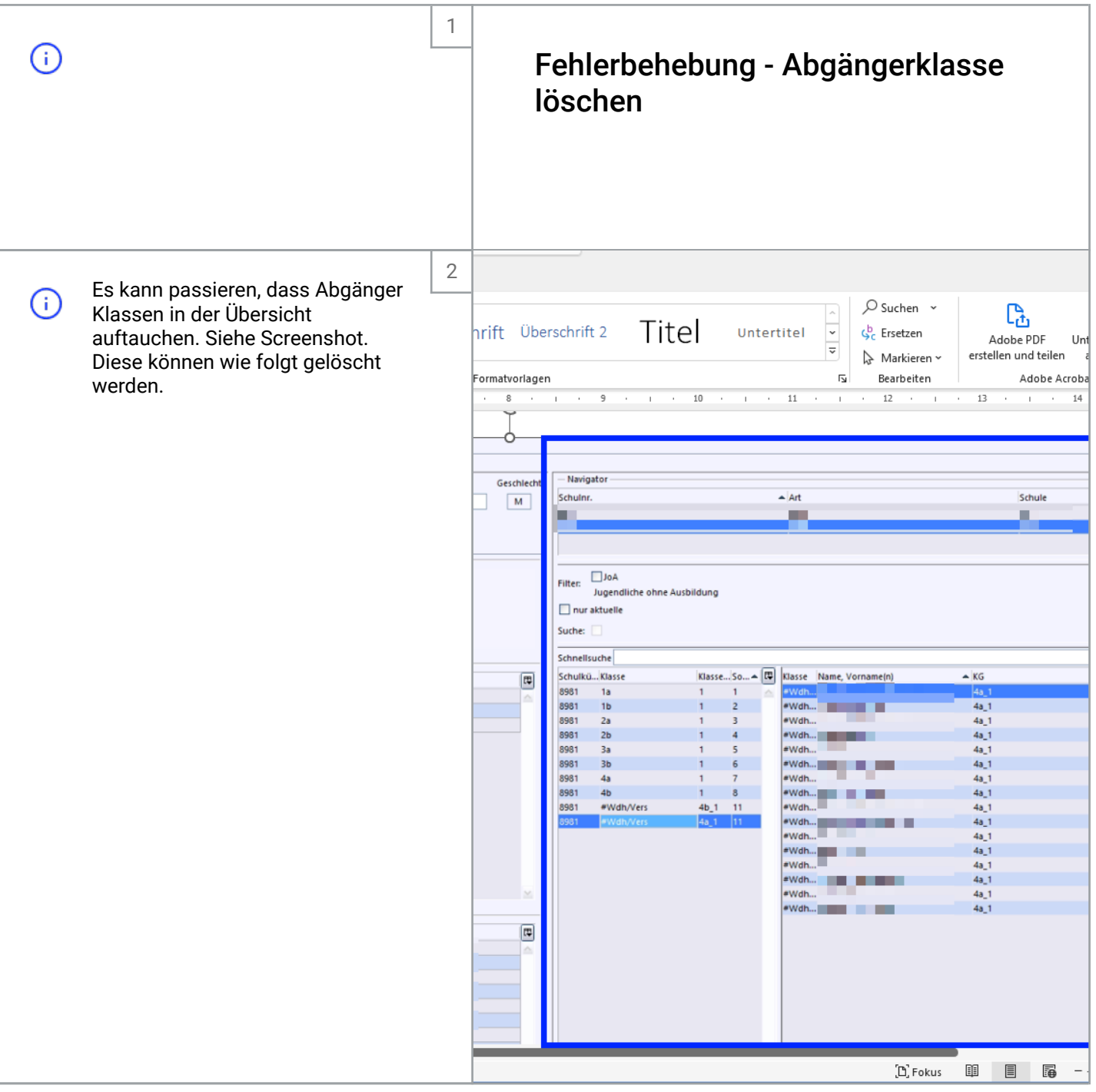

Adam Heinemann

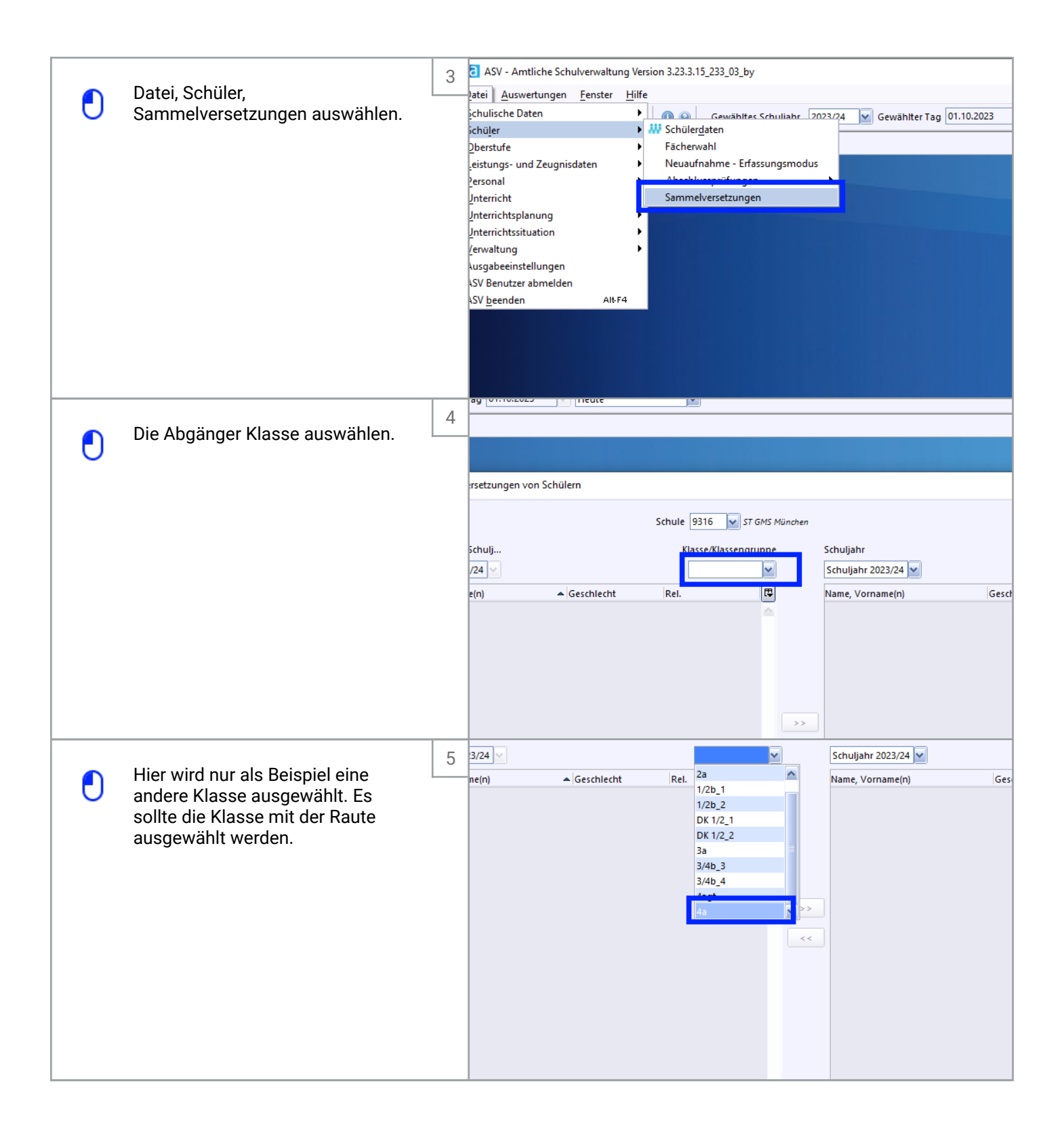

Adam Heinemann

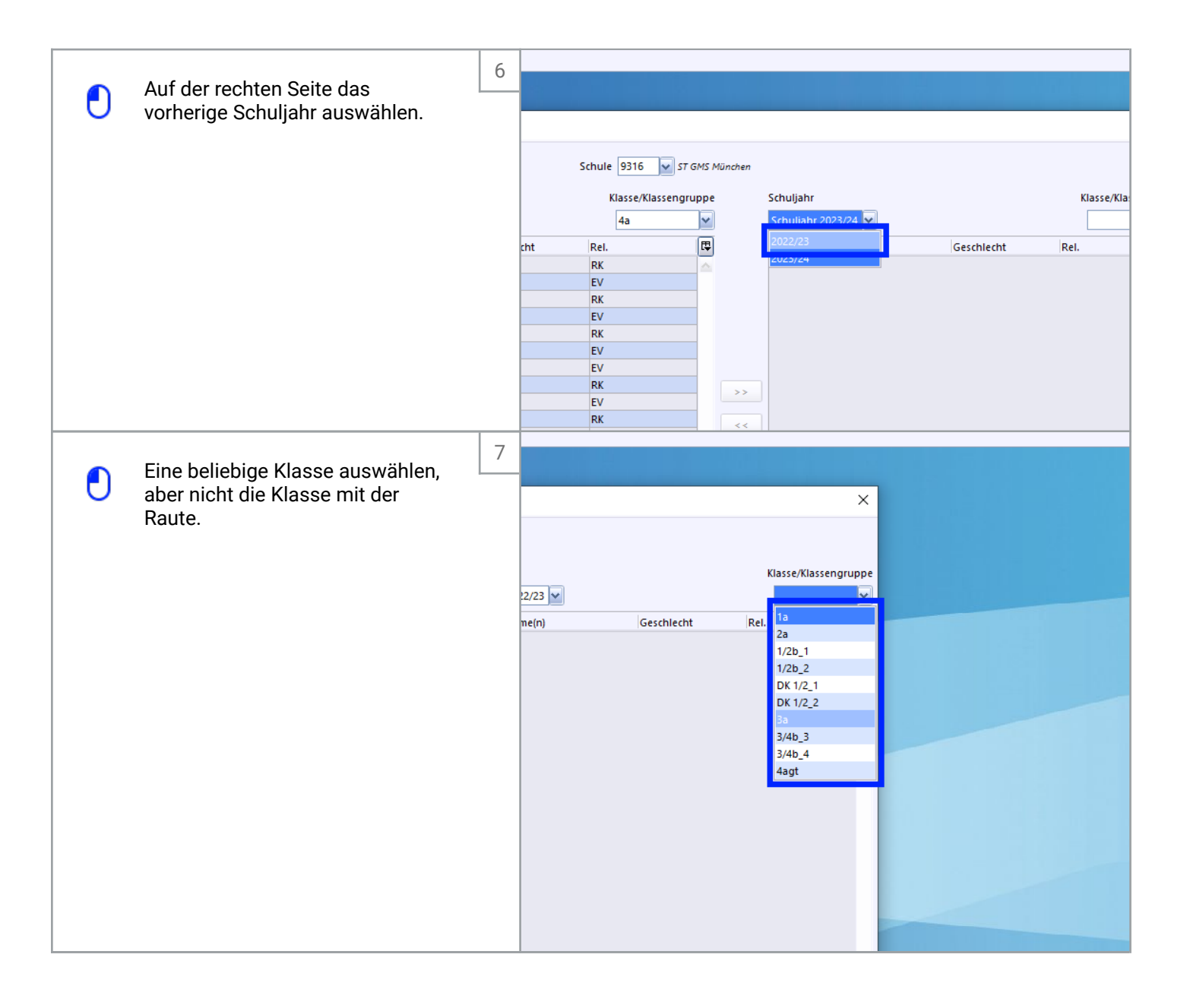

Adam Heinemann

(Y

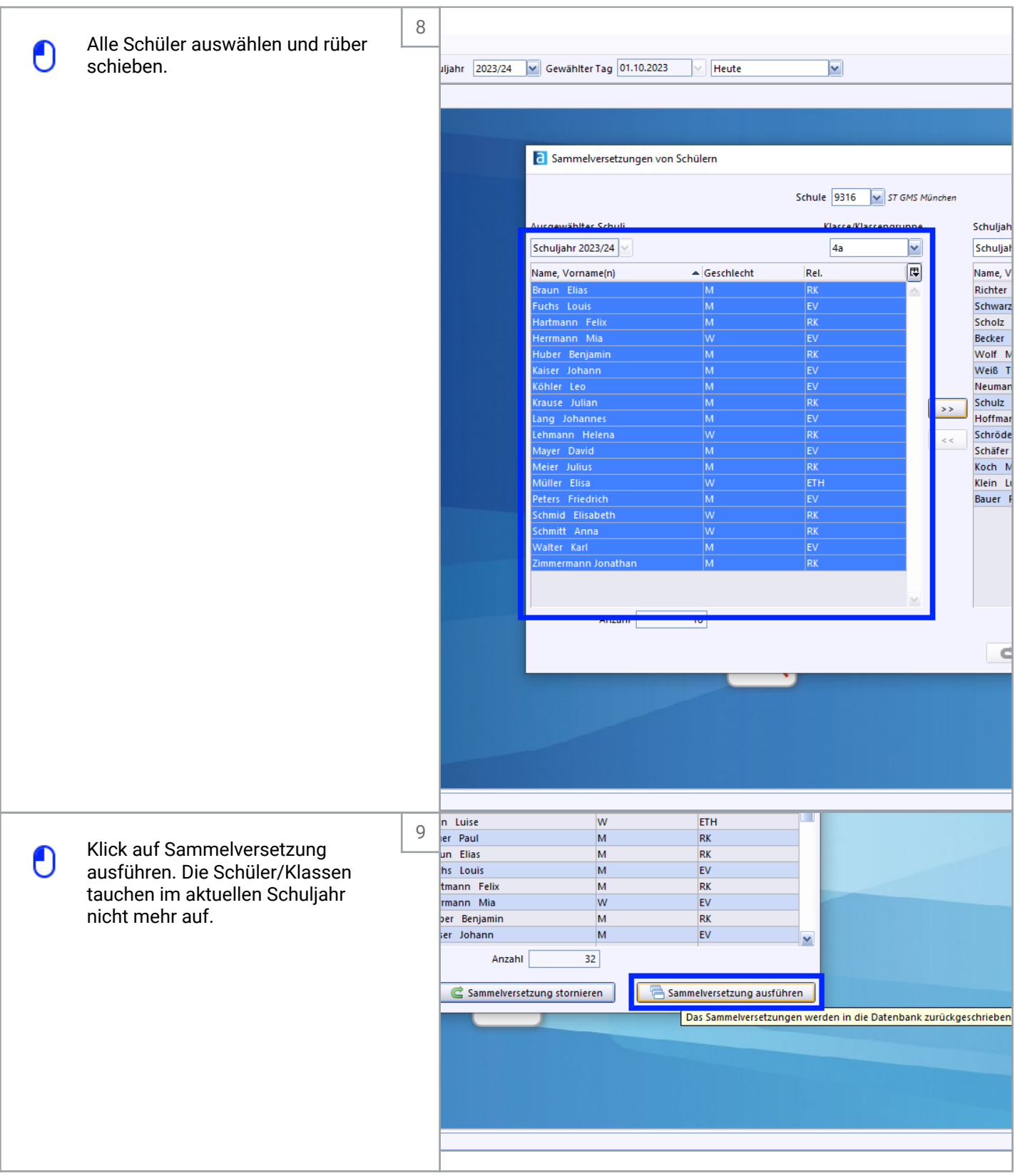

Adam Heinemann

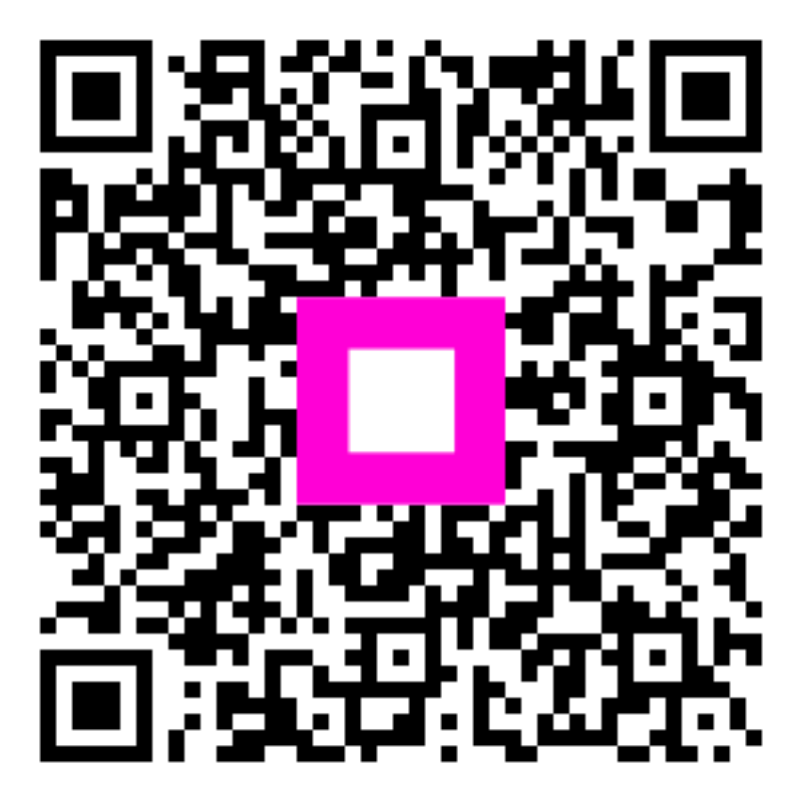

Scan to go to the interactive player